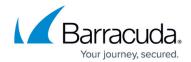

# What's New in Barracuda Campus, March 2021

https://campus.barracuda.com/doc/94539209/

#### March 2021

The Barracuda Campus newsletter is published monthly with a listing of new and updated articles by product. The **Highlights** section announces new product documentation and other major additions or updates to the Barracuda Campus. Check back each month to see What's New!

Please direct feedback and questions to <a href="mailto:campus@barracuda.com">campus@barracuda.com</a>.

**Choose Your Product** 

## **Highlights**

- <u>Barracuda Backup</u> Release 6.6.01. Support for VMware vSphere 7 and ESXi 7 virtual environments.
- Barracuda Cloud Control Released February 10, 2021
- Barracuda Email Security Service Released February 22, 2021
- Barracuda Email Threat Scanner New version of Barracuda Email Threat Scanner.
- <u>Barracuda Message Archiver</u> Release 5.3.0.009. Exchange Integration nightly tasks that connect to Exchange Online now support upgrading to use EWS.
- <u>Barracuda PhishLine: New LMS</u> New LMS (Learning Management System) provides a substantial improvement in performance and reliability with training campaigns.
- <u>Barracuda PhishLine</u>: <u>Office 365 Connection Manager</u> You can now create an Address Book from your Office 365 account.

### **Barracuda Backup**

#### New

Rebooting the System in Recovery Mode

#### **Updated**

- Barracuda Backup Release Notes Release version 6.6.01.
- Virtual Infrastructure Support for VMWare vSphere 7 and ESXi 7 virtual environments.

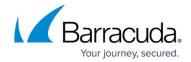

### **Barracuda Cloud Control**

### **Updated**

- Barracuda Cloud Control Release Notes For the February 10, 2021 release.
- <u>Troubleshooting Appliances Connected through Barracuda Appliance Control</u> Added new port information to allow communication between the appliance and Barracuda.

### **Barracuda Cloud Security Guardian**

#### **Updated**

• <u>Security Risks</u> – Updated to reflect that Barracuda Cloud Security Guardian scans the system every twelve hours.

### **Barracuda Content Shield**

#### New

- Best Practices for Creating DNS Policies
- How to Set the Time Zone Applies to all Barracuda Cloud products as well as Barracuda Content Shield.

#### **Updated**

- Web Filtering Logs URL search field changed to Domain, and now includes information on how to set time zone.
- How to Clear the HSTS Cache or Disable HSTS for Firefox Updated instructions for addressing certificate errors.
- Barracuda Content Shield 30 Day Evaluation Guide Added information on setting time zone.
- Managing Users and Authentication Added note about maximum number of groups per user.
- Manually Configure Local Users Added note about maximum number of groups per user.
- <u>How to Configure Advanced Filtering Policies</u> Added a Best Practices in Creating Policies section with examples, and domain syntax.

#### Barracuda CloudGen Firewall

# Campus Help Center / Reference

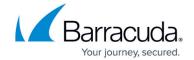

### Updated

High Availability in Azure

### Barracuda CloudGen WAN

#### New

- How to Create an SSL Inspection Exception for Personal Access
- How to Grant SSH Support Access
- T200 Revision C

### **Updated**

- Virtual Systems (VTx) Deployment
- Hardware Models
- High Availability

### **Barracuda CloudGen Access**

### **Updated**

• CloudGen Access Console Release Notes - Release version 1.1.0.

# **Barracuda Firewall Insights**

### **Updated**

- Release Notes Release version 1.1.0.
- <u>Backups</u> Daily backup email option added.

### **Barracuda Email Security Gateway**

#### **Updated**

- Content Analysis Inbound Emphasized that attachment filtering only applies to text-type files.
- <u>Content Analysis Outbound</u> Emphasized that attachment filtering only applies to text-type files.
- Rate Control Inbound Added that IP addresses on the Allow List bypass Rate Control.

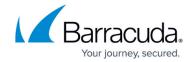

• Rate Control Outbound – Added that IP addresses on the Allow List bypass Rate Control.

### **Barracuda Email Threat Scanner / Barracuda Sentinel**

#### **Updated**

- Barracuda Email Threat Scanner Updated for new version of Barracuda Email Threat Scanner.
- Removing Attacks Found during a Barracuda Email Threat Scan Updated for new version of Barracuda Email Threat Scanner.

### **Barracuda Essentials**

#### **Updated**

- Barracuda Email Security Service Release Notes For the February 22, 2021 release.
- Step 2 Configure Office 365 for Inbound and Outbound Mail Updated screenshots for configuring the outbound mail connector with the new Microsoft Office 365 Exchange admin center.
- Emphasized that attachment filtering only applies to text-type files.
  - Attachment Filtering Inbound
  - Content Analysis Inbound Mail
  - Content Analysis Outbound Mail

### **Barracuda Forensics & Incident Response**

#### **Updated**

• Release Notes - Updated for latest releases.

### **Barracuda Message Archiver**

#### New

Update Microsoft Exchange Online Existing Nightly Actions to Use EWS

#### **Updated**

• Barracuda Message Archiver Release Notes - Release version 5.3.0.009.

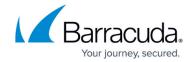

• <u>Configure Microsoft Exchange Online Email Import Using EWS</u> – Added link to article on how to update Microsoft Exchange Online existing nightly actions with EWS.

#### **Barracuda PhishLine**

#### New

 Office 365 Connection Manager – Information on creating an Address Book from your Office 365 account.

### **Updated**

- <u>Click Thinking Content</u> New February newsletter.
- How to Create an Address Book Added information on creating an address from your Office 365 account.
- How to Edit an Address Book Added information related to Office 365.
- How to Use the Microsoft Outlook Button Added note that user must include the email subject, email body, or both.
- <u>Release Notes</u> Updated for latest releases. Includes information about new LMS training system.
- <u>Training Content</u> New campaign duration limit; End Date can now be up to one year after Start Date.
- <u>Training Videos</u> Updated linked list of available training materials.
- <u>Troubleshooting the Microsoft Outlook Button</u> Added information that the user must include the email subject, email body, or both.

New campaign duration limit – End Date can now be up to one year after Start Date. Updated in the following articles:

- Creating and Running an Automated Campaign
- Creating and Running a Benchmark Campaign
- Creating and Generating an Email Campaign
- Creating and Generating an SMS Campaign
- Creating and Running a Training Campaign
- Creating and Generating a Voice Campaign

### **Barracuda Web Application Firewall**

#### **Updated**

- <u>Prepare for the Installation</u> Updated Open Network Address Ranges on Firewall
- Barracuda CloudGen WAF Deployment and Quick Start Guide for Amazon Web Services - Removed outdated content
- Barracuda CloudGen WAF Deployment on Google Cloud Platform via the Google

# Campus Help Center / Reference

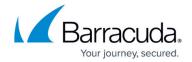

<u>Launcher</u> - Updated port details

## Reference

### **Updated**

• <u>Required Outbound Connections for Barracuda Appliances</u> – Added two new servers to Update Infrastructure list.

# Campus Help Center / Reference

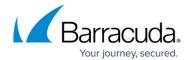

© Barracuda Networks Inc., 2024 The information contained within this document is confidential and proprietary to Barracuda Networks Inc. No portion of this document may be copied, distributed, publicized or used for other than internal documentary purposes without the written consent of an official representative of Barracuda Networks Inc. All specifications are subject to change without notice. Barracuda Networks Inc. assumes no responsibility for any inaccuracies in this document. Barracuda Networks Inc. reserves the right to change, modify, transfer, or otherwise revise this publication without notice.